## **Documentação**

## **Usando o RELLE**

[Experimentos Remotos](http://docs.relle.ufsc.br/doku.php?id=experimentos) [Gerar Relatório](http://docs.relle.ufsc.br/doku.php?id=relatorio) [Incorporar Experimento](http://docs.relle.ufsc.br/doku.php?id=incorporar) [Criar Usuário](http://docs.relle.ufsc.br/doku.php?id=criarusuario) [Recuperar Senha](http://docs.relle.ufsc.br/doku.php?id=recuperarsenha) [Painel de Controle](http://docs.relle.ufsc.br/doku.php?id=paineldecontrole)

## **Criando e disponibilizando um experimento**

[Cadastro de experimento](http://docs.relle.ufsc.br/doku.php?id=cadastro-experimento) [Desenvolvendo a interface do experimento](http://docs.relle.ufsc.br/doku.php?id=desenvolvendo-experimento) [Gerenciamento do experimento](http://docs.relle.ufsc.br/doku.php?id=gerenciando-experimento)

From: <http://docs.relle.ufsc.br/>-

Permanent link: **<http://docs.relle.ufsc.br/doku.php?id=start>**

Last update: **2016/10/03 18:42**

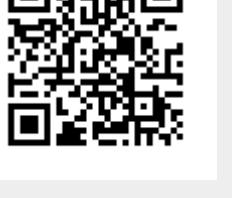